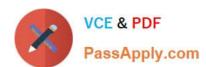

# 000-197<sup>Q&As</sup>

IBM Security Identity Manager V6.0 Implementation

# Pass IBM 000-197 Exam with 100% Guarantee

Free Download Real Questions & Answers PDF and VCE file from:

https://www.passapply.com/000-197.html

100% Passing Guarantee 100% Money Back Assurance

Following Questions and Answers are all new published by IBM Official Exam Center

- Instant Download After Purchase
- 100% Money Back Guarantee
- 365 Days Free Update
- 800,000+ Satisfied Customers

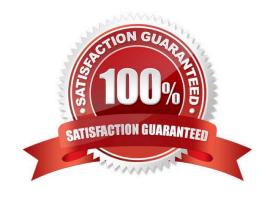

### https://www.passapply.com/000-197.html 2021 Latest passapply 000-197 PDF and VCE dumps Download

#### **QUESTION 1**

Which of the following must be considered when initially installing the 64-bit AIX kernel into a partition?

- A. 32-bit applications must be recompiled to run in this mode
- B. The base filesystems for rootvg will be the Journaled FileSystem 2 (JFS2)
- C. Switching back to a 32-bit kernel requires reinstallation of the partition
- D. If one partition contains a 64-bit kernel, then all partitions must have the 64-bit kernel

Correct Answer: B

#### **QUESTION 2**

The HMC has 5 user access (authority) levels, which include Operator, Advanced Operator, User Administrator, Service Representative and System Administrator. The Advanced Operator can perform which of the following tasks?

- A. Change user passwords
- B. Add and delete HMC users
- C. Delete profiles and partitions
- D. Create, activate and reset partitions

Correct Answer: D

### **QUESTION 3**

A p690 system is configured with three LPARs, which are all in a running state. The system administrator has created an additional profile (profileX) for LPAR2 and needs to make this the running profile. Which of the following actions need to be followed?

- A. Issue shutdown -F in LPAR2 and activate profileX
- B. Issue a soft reset command in LPAR2
- C. Issue shutdown -Fr in LPAR2 and activate profileX
- D. Choose deactivate LPAR2 and reactivate LPAR2 with profileX

Correct Answer: A

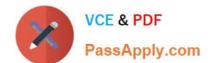

## https://www.passapply.com/000-197.html

2021 Latest passapply 000-197 PDF and VCE dumps Download

#### **QUESTION 4**

A customer has an 8-way POWER4 p650 system. They have one partition running AIX 5.2, two partitions running AIX 5.1, and one partition running Linux. What is the procedure to move processors between partitions?

- A. Create new profiles on the HMC for the partitions to be moved. The new profiles will be dynamically activated.
- B. Create new profiles on the HMC for the partitions to be moved. Shut down both currently active profiles. Manually select and activate the new profiles.
- C. Use the graphical user interface or command-line function of the HMC to dynamically move the resources from any of the partitions to the AIX 5.2 partition.
- D. Use the graphical user interface or command-line function of the HMC to dynamically move the resources from one of the AIX 5.1 partitions to the AIX 5.2 partition.

Correct Answer: B

#### **QUESTION 5**

The hardware location code for a device is listed as U1.5-P1-I4. Which of the following statements identifies this hardware location?

- A. It identifies disk 5 in planar one of the second drawer from the bottom in the primary rack.
- B. It identifies the fifth PCI adapter in planar one of the fourth drawer from the bottom in the primary rack.
- C. It identifies the adapter in PCI slot 4 in planar one of the second drawer from the bottom in the primary rack.
- D. It identifies the left most disk four pack in planar one of the fourth drawer from the bottom in the primary rack.

Correct Answer: C

Latest 000-197 Dumps

000-197 PDF Dumps

000-197 Practice Test

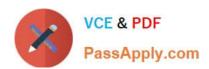

To Read the Whole Q&As, please purchase the Complete Version from Our website.

# Try our product!

100% Guaranteed Success

100% Money Back Guarantee

365 Days Free Update

**Instant Download After Purchase** 

24x7 Customer Support

Average 99.9% Success Rate

More than 800,000 Satisfied Customers Worldwide

Multi-Platform capabilities - Windows, Mac, Android, iPhone, iPod, iPad, Kindle

We provide exam PDF and VCE of Cisco, Microsoft, IBM, CompTIA, Oracle and other IT Certifications. You can view Vendor list of All Certification Exams offered:

https://www.passapply.com/allproducts

# **Need Help**

Please provide as much detail as possible so we can best assist you. To update a previously submitted ticket:

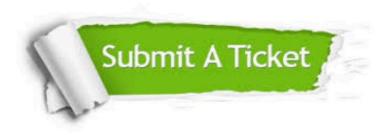

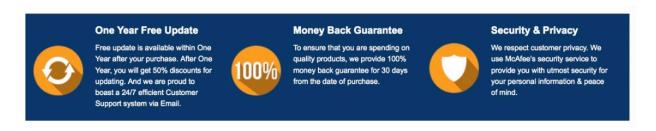

Any charges made through this site will appear as Global Simulators Limited.

All trademarks are the property of their respective owners.

Copyright © passapply, All Rights Reserved.